日 薬 情 発 第 2 8 号

令 和 5 年 5 月 3 0 日

都道 府 県薬 剤 師会 担当 役 員 殿

### 日本薬剤師 会

#### 副会長 渡 邊 大 記

## 「HPKI セカンド電子証明書 初期登録用 QR」の受け渡し状況の 確認について (お願い)

平素より、本会会務に格段のご高配を賜り厚く御礼申し上げます。

さて、現在、IC カードの不足により、「HPKI セカンド電子証明書 初期登録用 QR」(以下、「初期登録用 QR」)のみを先行して交付しておりますが、IC カードの 入荷の見込みが立ったため、2023 年 3 月 15 日に発出致しました日薬情発第 220 号 でお知らせしましたとおり、HPKI カードの郵送を開始する予定です。

認証局運営の仕組み上、HPKI カードの本人宛の送付は、「初期登録用 QR」を 対面で本人確認を行って受け取った方にのみへの送付となります。「初期登録用 QR」を対面で受け取っていない方の HPKI カードは受け取り先に指定していただい た薬剤師会に送付させていただきますので、先行交付分の「初期登録用 QR」とと もに対面にて交付いただきます。

つきましては、貴会並びに貴会と覚書を締結している地域・支部薬剤師会等にお ける「初期登録用 QR」の受け渡し状況の確認にご協力いただきたく存じます。 (詳細については、別添1、2 をご確認ください)

大変ご迷惑をおかけいたしますが、今般の状況についてご理解いただいき、ご協 力賜り下さるようお願い申し上げます。

『初期登録用 QR』の受け渡し状況の確認の手順

それぞれ都道府県薬剤師会の皆様に、本会から貴会および貴会と覚書を結んだ地 域薬剤師会等ごとに「初期登録用QRコード」を先行発行した方のリスト(以下、 確認エクセル)を GigaCC(企業間ファイル転送・共有サービス)経由で送付させてい ただきます。

その確認エクセルの内、貴会送付分の確認エクセルをご覧いただき、まだ受け取 りに来ていない方について、確認エクセルの「未受け渡し」のセルにチェックを入れ てください。(お受け取りが完了している方については特に作業はありません。作 業の流れと確認作業のイメージについては別添2をご確認ください)

確認エクセルは「初期登録用 QR」の郵送時期ごとに順次確認を依頼させていた だきたく存じます。

今回の確認エクセルは 3 月 18 日ごろに到着した分になります。

お忙しいところ、また短い期間で誠に恐縮ですが、6月7日(水)までに結果を ご報告いただきたく存じます。

また、これ以降の分の確認エクセルについても、3 月分、4 月分と順次送付させて いただきます。

お手数をおかけして恐縮ですが、万一にも本人確認が取れていない方に HPKI カ ードが渡らないようにするために、何卒ご協力の程よろしくお願い申し上げます。

> 日本薬剤師会認証局 登録事務局(担当:岡田、石川、河野) TEL:03-3353-1193 FAX:03-3353-8160

> > E-mail:hpki@nichiyaku.or.jp

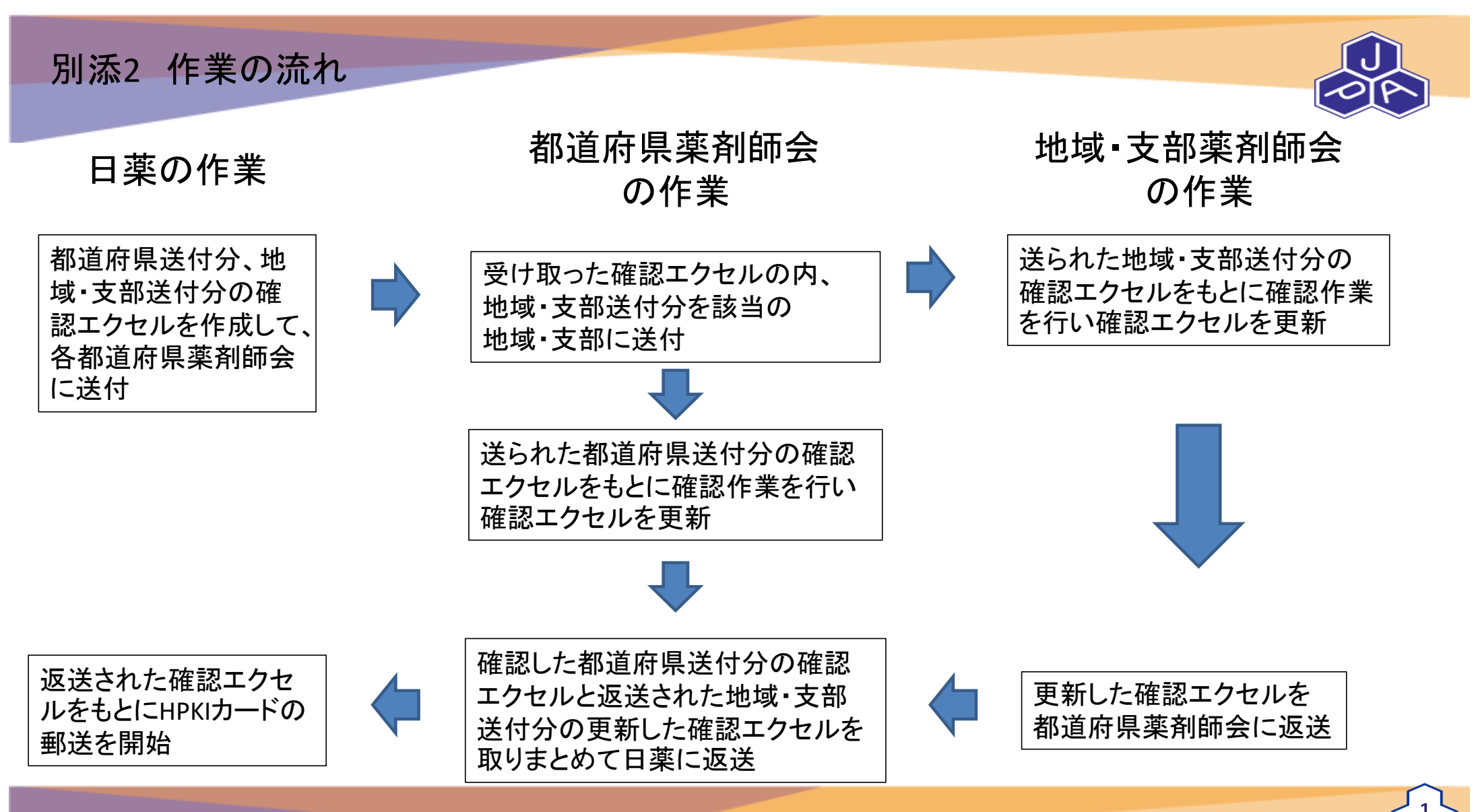

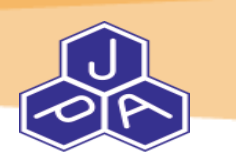

# 確認作業イメージ

例)

発行対象者が日薬太郎と日薬花子 日薬花子には受け渡し済みで日薬太郎は受け取りに来ていない場合

## 日薬太郎の「未受け渡し」にチェックを入れる。

(日薬花子には何もしない)

受け取りに来ていない方全員分の「未受け渡し」にチェックを入れたら保存する。

確認エクセル(赤枠部が作業イメージ)

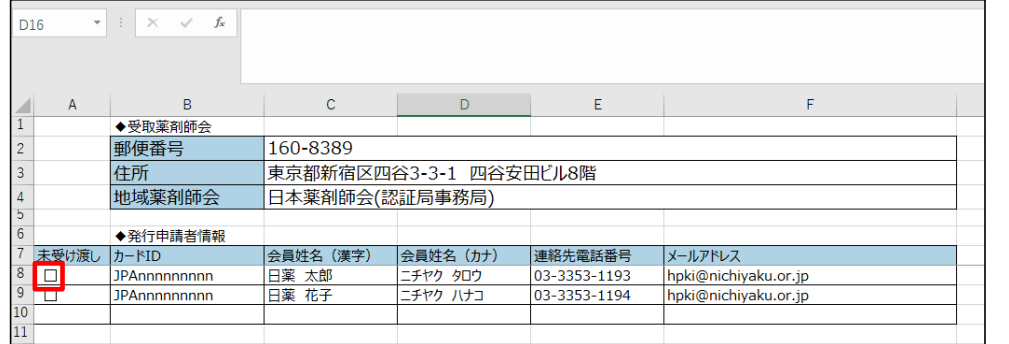

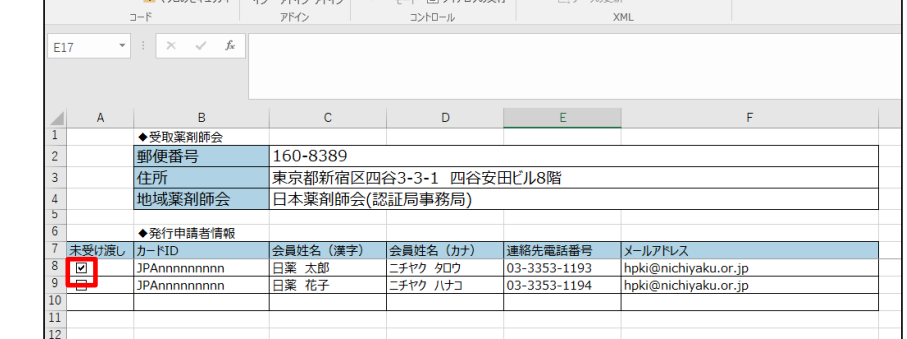

©Japan Pharmaceutical Association All Rights Reserved

4